#### **МАСТЕРИЦА – [Машинное Вязание](http://masteriua.ru/KNITTING/index.html) [Каталог УЗОРОВ](http://masteriua.ru/KNITTING/catalog/index.html)**

# **ЖАККАРД ДВУХЦВЕТНЫЙ**

(Раппорт 78 петель)

### *УЗОР 78003 (Абстракция)*

**Раппорт**: 78 петель х 54 рядов

**О**дно**ф**онтурный **Ж**аккард (**ОФЖ** – 78 п.х54 р.)

**Д**вух**ф**онтурный **Ж**аккард (**ДФЖ**  – 78 п.х108 р.)

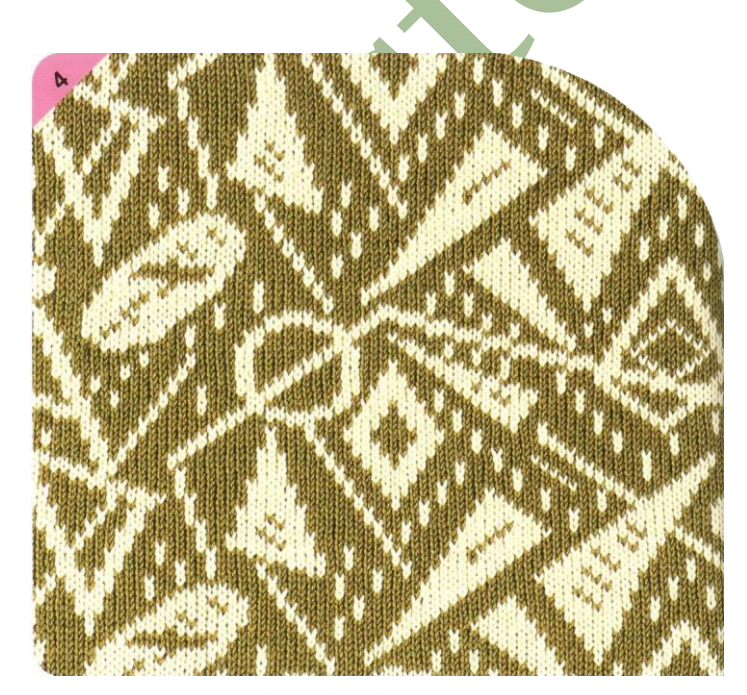

**Источник:** образец 4 из библиотеки Brother KH970 – Pattern Book II

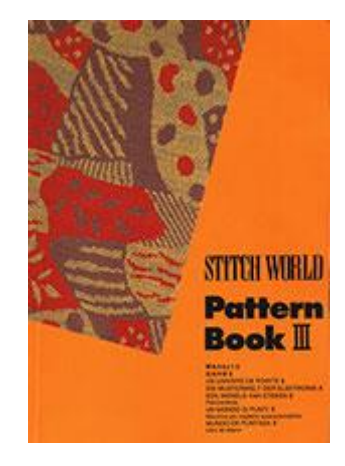

Примерный вид на детали переда

J.

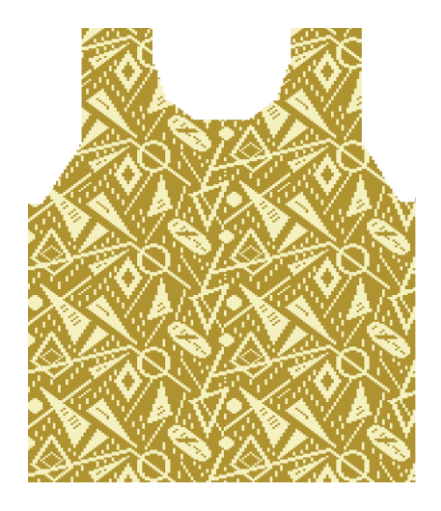

### Файлы образцов:

- $\triangleright$  DesignaKnit 8 (6/7) -jtwcol00178003.stp
- $\triangleright$  KnittStyler библиотека KS-4-4
	- √ Однофонтурный жаккард
	- √ 2-х цветный норвежский

## Диаграмма

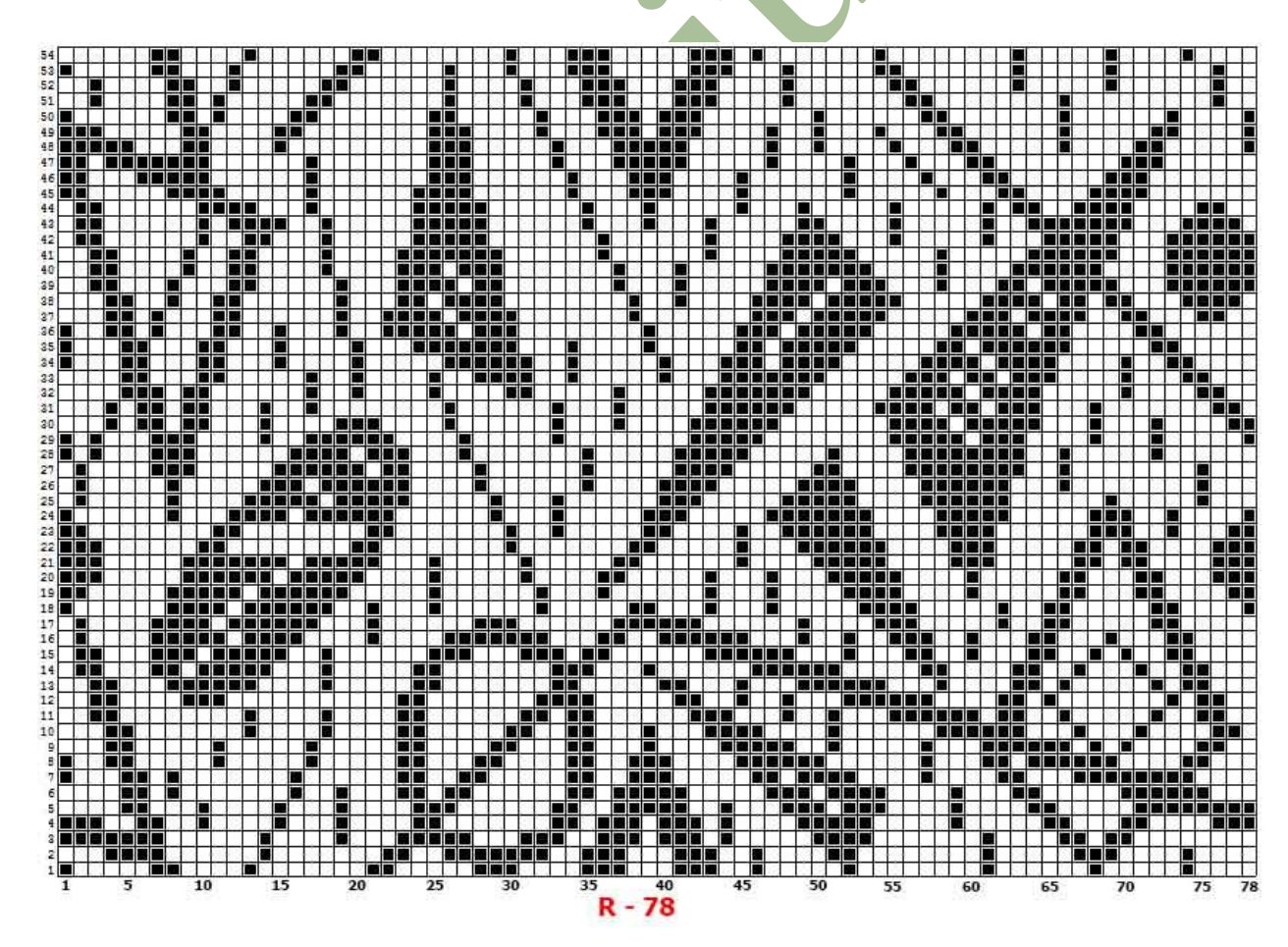

### **Цветная схема**

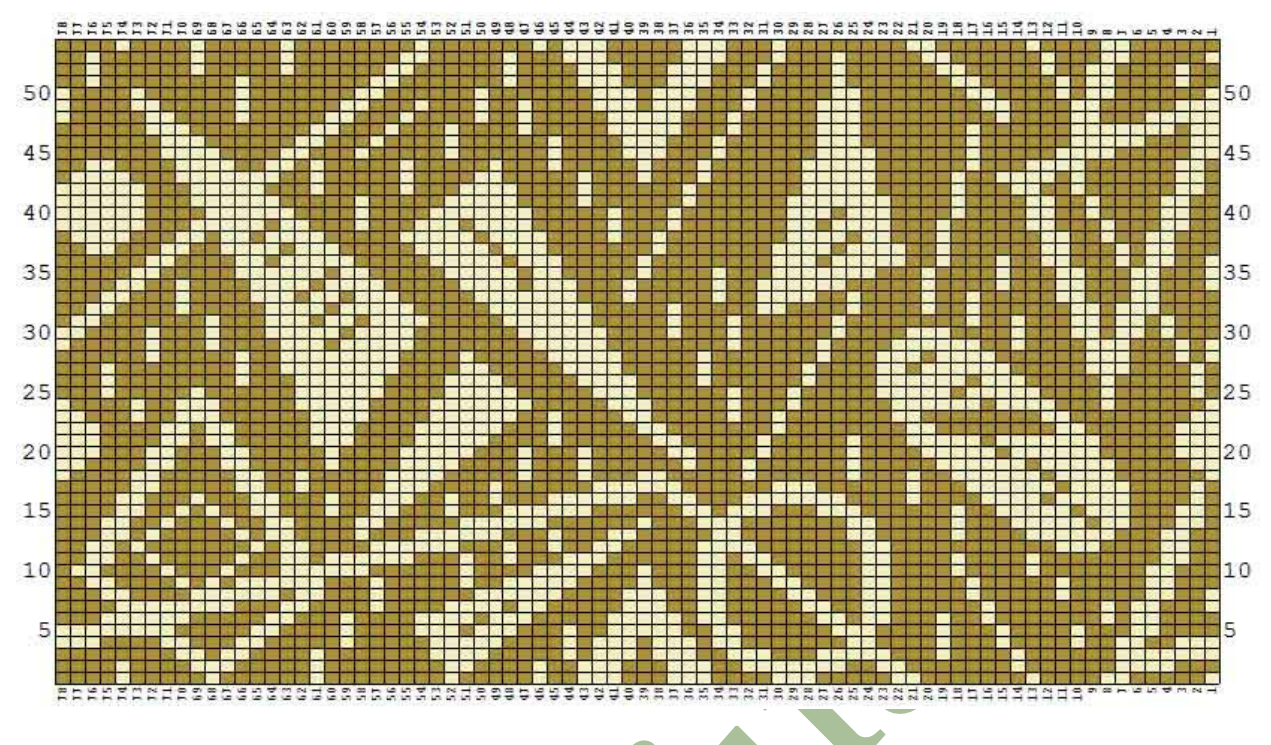

**А(1) – цвет фона В(2) – цвет узора**

### **ПРИЛОЖЕНИЕ**

### *DesignaKnit 8 (6/7)*

Скачать файл с расширением **\*.stp** по прямой ссылке в любую подготовленную папку на ПК, а затем перенести в корневую папку программы, в которой хранятся образцы узоров или можно, сразу скачивать файл в программную папку.

Чтобы не «потерять» узор или не запутаться, желательно заранее в директории программы создать ряд папок под конкретные переплетения и новый узоры сохранять именно в эти папки.

В старой версии программы **DK7(6)** такие папки можно создать в корневой папке **MUSTER/COLPATS** (в разных версиях эта папка имеет разные названия), через Windows.

В новой версии **DK8** папки можно создавать прямо в программе, кроме того, при установке программы на ПК, она автоматически создает директорию для хранения узоров и выкроек в папке **МОИ ДОКУМЕНТЫ**.

> Татьяна Собовая (Masterica)